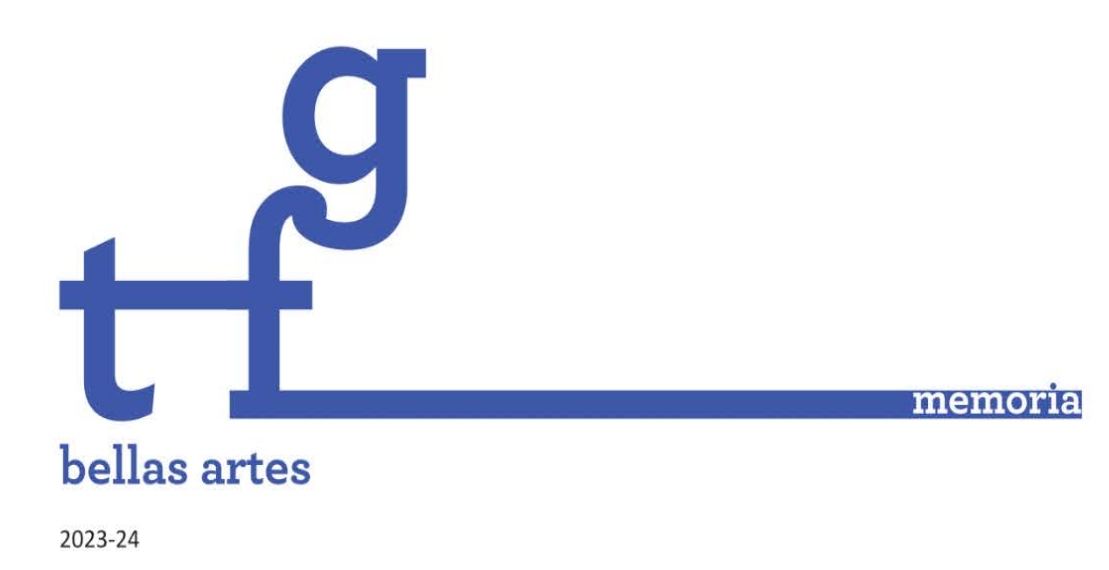

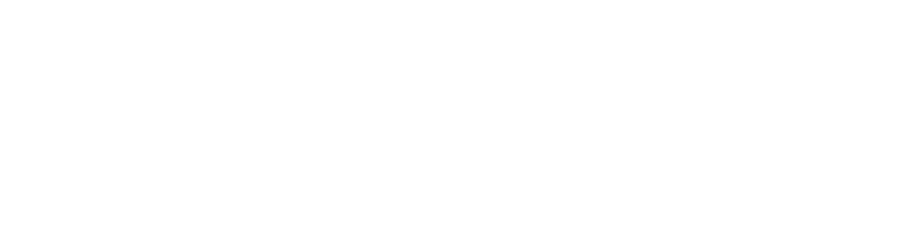

**MENCIÓN:** Artes Plásticas

TÍTULO: Senderos y Emociones

ESTUDIANTE: Girona Palao, Rosa Maria

DIRECTOR/A: Luna Lozano, Sergio

FACULTAD DE BELLAS ARTES DE ALTEA Universidad Miguél Hernández de Elche

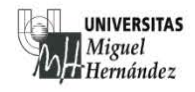

PALABRAS CLAVE: Documentar, caminar, recoger, crear, movimiento.

RESUMEN: Este Trabajo de Fin de Grado explora la relación entre el arte, la naturaleza y las nuevas tecnologías utilizando la aplicación Strava como herramienta artística. Se combinan los datos geográficos y de rendimiento generados por Strava con los sentimientos y el diario de ruta para crear representaciones artísticas únicas de cada ruta de montaña. Además, se recopilan muestras naturales que reflejan la geología y flora de cada lugar, enriqueciendo la creación artística. En resumen, este proyecto busca capturar la identidad y singularidad de cada ubicación mediante la combinación de datos objetivos y subjetivos.

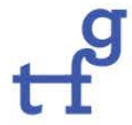

# Índice

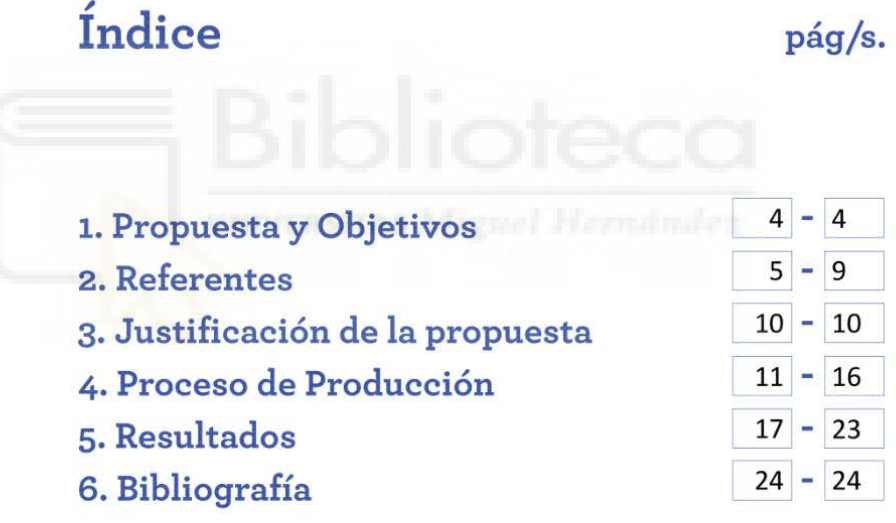

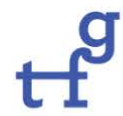

#### **1. PROPUESTA Y OBJETIVOS**

#### Propuesta:

En este Trabajo de Fin de Grado se explorará la relación entre el arte, la naturaleza y las nuevas tecnologías a partir del uso de la aplicación Strava como herramienta artística y su combinación con otras técnicas plásticas. Strava, que se utiliza para rastrear actividades deportivas al aire libre, sirve para generar datos geográficos y de rendimiento que son combinados con sentimientos plasmados de un modo gráfico y un diario de ruta.

Mediante la recopilación de datos geográficos y de rendimiento, con esta herramienta se han creado mapas detallados de cada ruta de montaña recorrida, en la que se reflejan tanto la topografía como la ubicación exacta de cada lugar. Estos mapas son representaciones únicas de lugares específicos y se consideran elementos clave en la creación de obras de arte relacionadas con la localización.

Además de los datos proporcionados por la aplicación, se han incorporado los sentimientos experimentados durante cada ruta y un diario de ruta. La combinación de los resultados de Strava con los sentimientos y el diario permite una visión más completa de la experiencia vivida en cada salida al aire libre. Esta mezcla de datos objetivos y subjetivos enriquece la creación artística al aportar una dimensión emocional y narrativa a las obras.

Asimismo, cada ruta de montaña ofrece una amplia variedad de materiales y texturas que pueden ser utilizados como muestras en el proceso creativo. La recolección y catalogación de estas muestras, junto con la información de ubicación, ha dado lugar a una biblioteca única de elementos naturales que reflejan la geología y flora de cada lugar, inspirando la creación de los diferentes mapas artísticos que capturan la identidad y singularidad de cada ubicación.

En conclusión, este proyecto propone una utilización innovadora de la aplicación Strava y las salidas a un entorno natural en el proceso artístico, enfocándose en la combinación de resultados de esta aplicación de rastreo con sentimientos y un diario de ruta. La recopilación de datos geográficos y de rendimiento, junto con los aspectos subjetivos y narrativos, ha permitido crear mapas y obras de arte únicas en las que se refleja la topografía, ubicación, experiencias y emociones de cada lugar. La recolección de muestras naturales complementa estas obras al capturar la esencia y singularidad de cada ubicación.

#### Objetivos:

- Usar aplicaciones de rastreo como herramientas artísticas en combinación con otras técnicas más convencionales.
- Crear un diario de rutas donde se combinen datos objetivos con otras referencias subjetivas
- Realizar un muestrario de colores y texturas a partir de elementos naturales.

#### **2. REFERENTES**

En cuanto a los referentes que se han tenido en cuenta a la hora de realizar este trabajo, se ha distinguido entre referentes visuales, es decir, aquellos referentes que se han seguido desde un punto de vista formal y, por otro lado referentes temáticos, esto es los referentes que se acercan a nuestra propuesta desde un sentido conceptual.

En primer lugar, como referentes visuales encontramos a la artista valenciana Irene Grau (1986). Gran parte del trabajo de Irene Grau transcurre entre la pintura y el paisaje, del proceso y el desplazamiento. Concretamente en su obra *Traveling exhibition* (2021) la artista genera un recorrido en una sala de color amarillo donde la obra no puede estar más de un día en el mismo lugar por su carácter portátil (Figura 1).

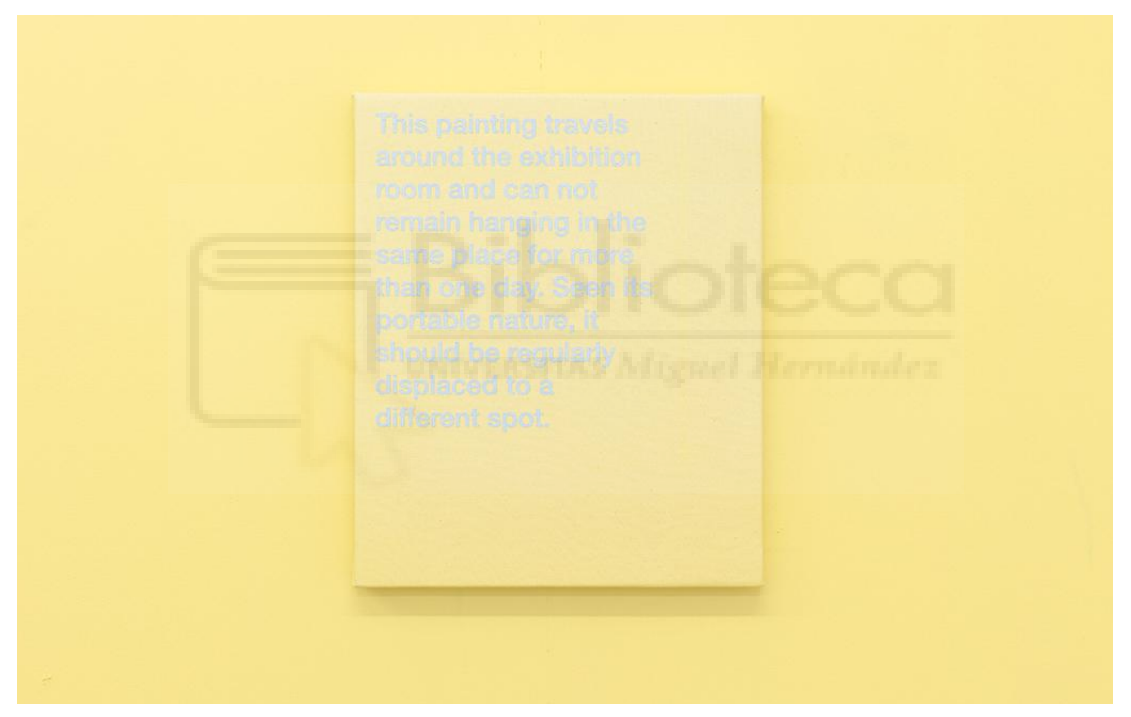

*Fig. 1*. **Traveling exhibition. Installation view at Maus Contemporary, Birmingham (AL), USA, 2021.**

A continuación se ha contado con la obra del artista Luce (1989) donde en algunos de sus trabajos genera una tipografía mecánica de manera manual de los quedestacamos la obra titulada *LOS AMARILLOS* (2021) (Figura 2), una obra performativa relacionada con la deriva, los mapas y la ciudad; y una segunda obra titulada *OYEME* (2020) en la cual mantiene una correspondencia con su abuela a partir de notas que se van intercambiando (Figura 3).

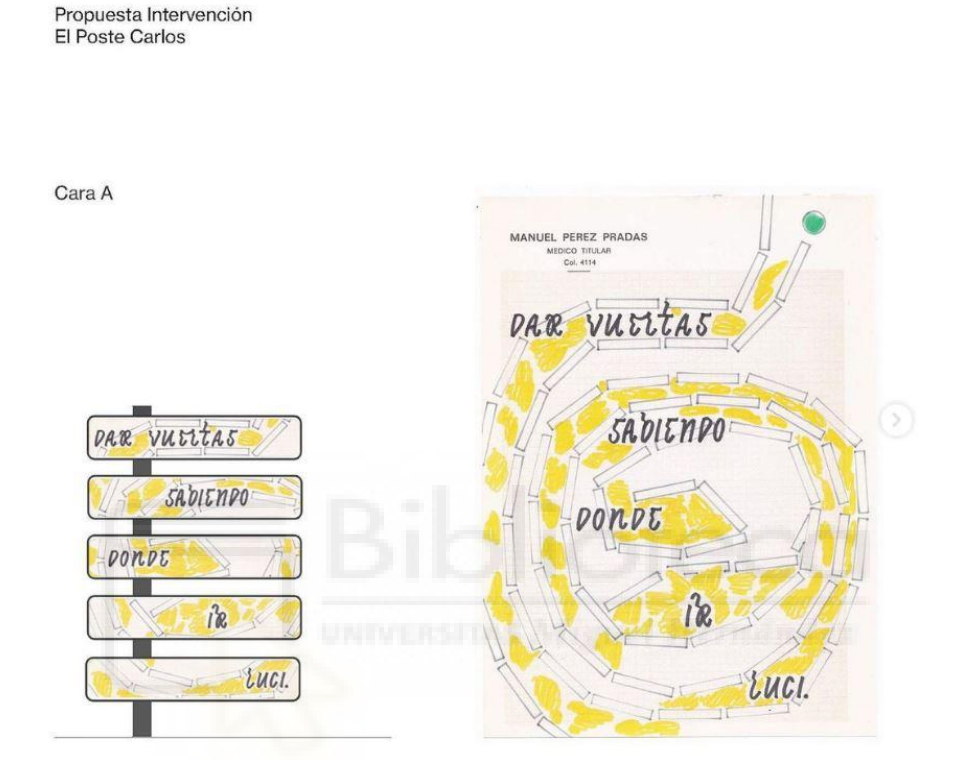

*Fig. 2*. LOS AMARILLOS (Cambiar el día por la noche / Dar vueltas sabiendo donde ir), 15 x 21 cm

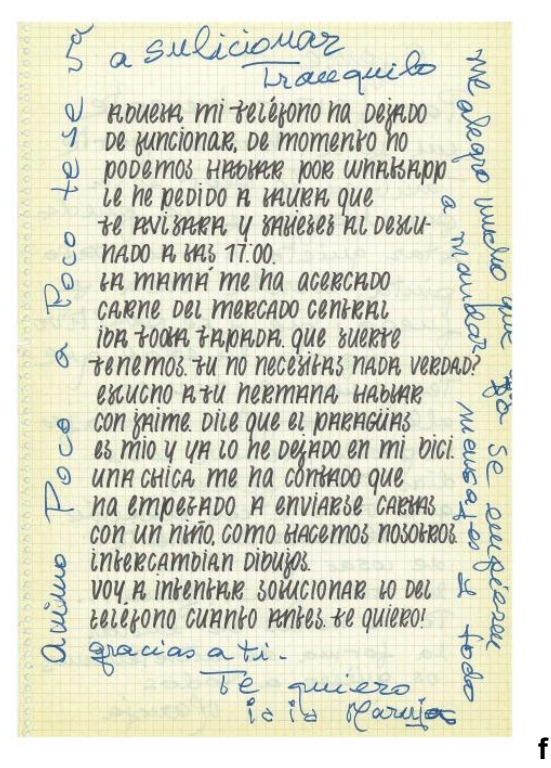

*Fig. 3*. OYEME. 22 marzo 2020.

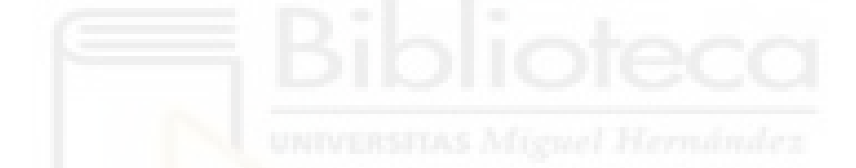

En tercer lugar como referentes temáticos tenemos a Hamish Fulton (1946), que es un artista inglés que ha hecho del caminar su práctica artística, con su obra titulada *Caminando en la Península Ibérica* (Figura 4) en la cual refleja sus caminatas en las cuales uno de los hechos más destacables de su obra es que no pretende intervenir en la naturaleza, sino dejar la menor huella posible.

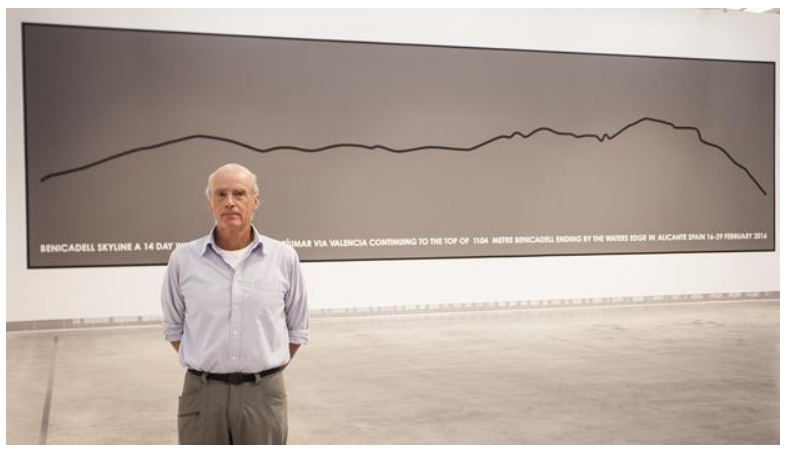

*Fig. 4*. Caminando en la Península Ibérica

En cuarto lugar tenemos a Ignacio Pérez Jofre (1965) del cual destacamos su obra *Tierra* (Figura 5) en la cual crea distintas obras utilizando tierra de los lugares a donde va.

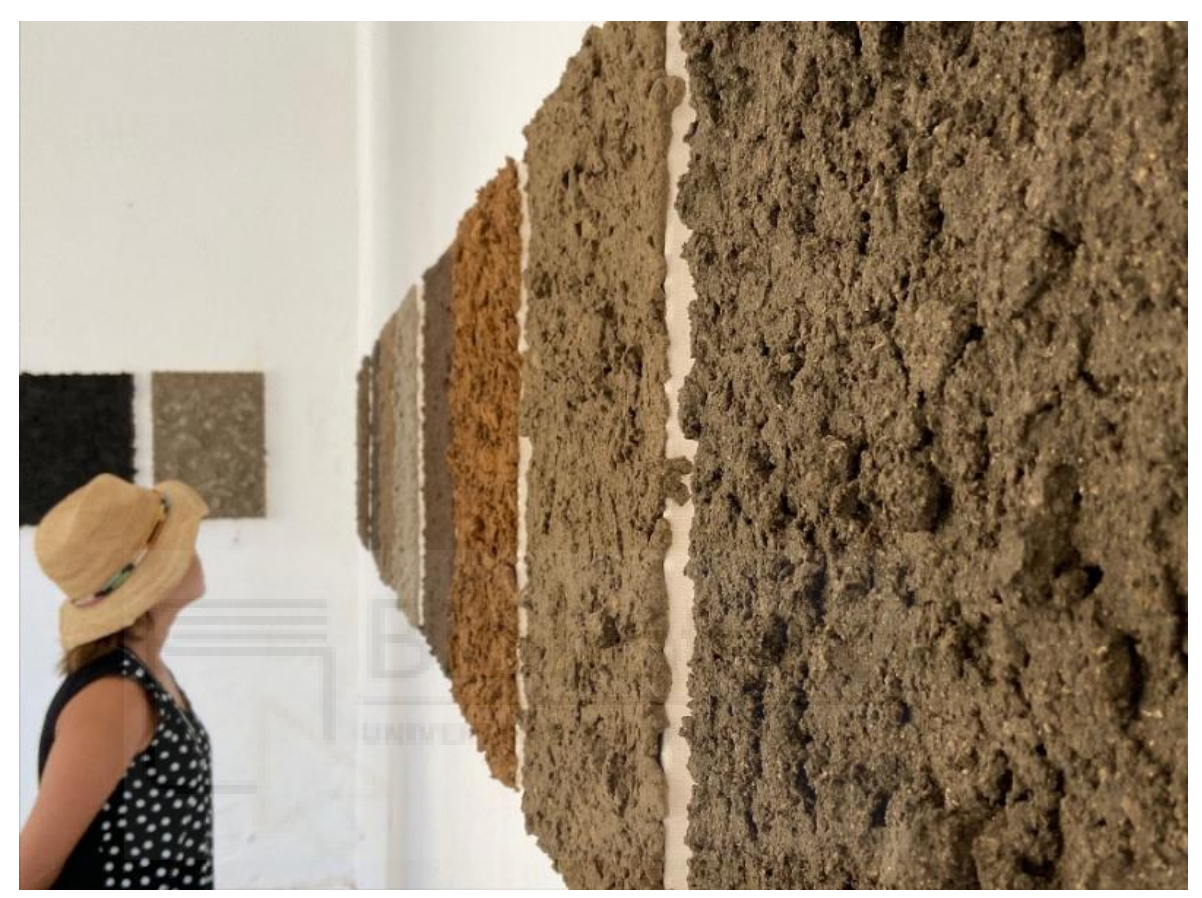

*Fig.5*. "Tierra, humo, polvo, sombra, nada", galería PM8, Vigo, Pontevedra 2011

Por último y para terminar destacamos a la artista Regina de Miguel (1977) y su obra *Mapping a garden for vital reenchantment* (2021) (Figura 6) en la cual crea un mapa metafórico del mirador situado en el parque de Hasenhaide, Berlín, construido con los escombros de la guerra.

## 大会 受信 家科 ₫. **BARKET** like  $\mathbf a$  $\emph{small fragment}$  $% \left\vert \phi _{0}\right\rangle _{0}$  of your own codependency signs on it the ancestors construct mentally<br>a map of the encounter ?  $\mathop{\mathrm{explore}}$ it  $\frac{1}{2}$ vegetable of the celebration<br>think of it as look at the layers<br>that fold this mental map

#### **MAPPING A GARDEN FOR VITAL REENCHANTMENT**

*Fig. 6*. Mapping a garden for vital re-enchantment'' (Junio, 2021)

#### **3. JUSTIFICACIÓN DE LA PROPUESTA**

La propuesta de este Trabajo de Fin de Grado se justifica por la necesidad de explorar nuevas formas de integrar el arte, la naturaleza y las tecnologías en el contexto actual. El arte siempre ha estado íntimamente ligado a la naturaleza, y en la era digital, las nuevas herramientas y aplicaciones tecnológicas ofrecen oportunidades sin precedentes para expandir la creatividad y la expresión artística.

La aplicación Strava, ampliamente utilizada para rastrear y registrar actividades deportivas al aire libre, se presenta como una herramienta innovadora para explorar la relación entre la localización geográfica y la creación artística. Los mapas detallados generados por Strava, que representan la topografía y ubicación exacta de cada ruta de montaña recorrida, se convierten en una base única para la creación de obras de arte relacionadas con la localización.

Al combinar los datos geográficos y de rendimiento proporcionados por Strava con los sentimientos y un diario de ruta, se logra una conexión más profunda entre la experiencia vivida en el entorno natural y la creación artística resultante. La incorporación de aspectos emocionales y narrativos en las obras enriquece su significado y permite transmitir una experiencia más completa y auténtica.

Además, la recolección de muestras naturales durante las rutas de montaña brinda la oportunidad de utilizar materiales y texturas reales en el proceso creativo, lo que agrega una dimensión táctil y sensorial a las obras de arte. Estas muestras naturales también reflejan la identidad y singularidad de cada lugar, ayudando a capturar la esencia y la conexión con el entorno natural.

En resumen, esta propuesta se justifica por la necesidad de explorar nuevas formas de integrar la tecnología, las emociones y los elementos naturales en la creación artística. El uso de la aplicación Strava, combinado con los sentimientos, el diario de ruta y la recolección de muestras, permite crear obras de arte que trascienden la representación puramente visual y transmiten una experiencia más completa y personalizada en relación con la naturaleza y la localización geográfica.

## **4. PROCESO DE PRODUCCIÓN**

En el proceso de producción empezamos eligiendo las rutas diariamente, y utilizando la aplicación para hacer un registro de la misma.

Para la interpretación de los mapas, vamos a utilizar:

- Papel tamaño A3, de acuarela con un grosor que pueda aguantar el agua.
- Tinta china de diferentes colores.
- Una pluma para escribir en las diferentes láminas.
- Tierra de los diferentes lugares recorridos.
- Cola blanca para adherir la tierra a los soportes de A3.
- Diferentes pinceles para la aplicación de los materiales líquidos.

Comenzamos eligiendo el tipo de soporte que queremos para nuestro trabajo, en este caso hemos elegido un soporte de A3 con un gramaje de 300 g. En estos soportes haremos las interpretaciones de los diferentes mapas conseguidos de la aplicación a partir de las rutas.

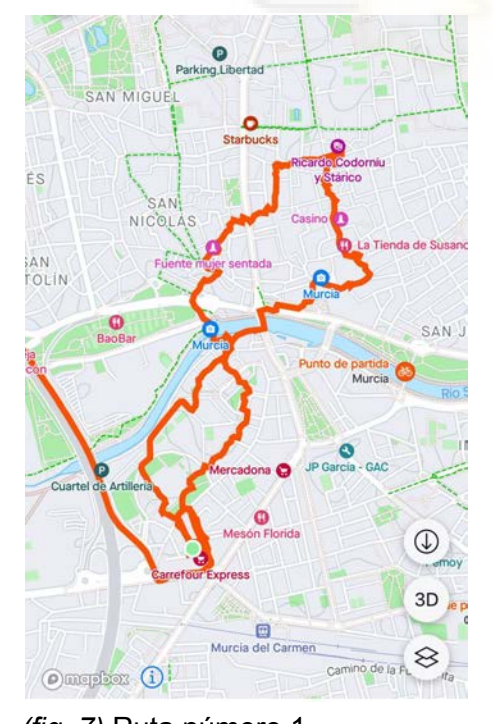

Aquí tenemos las rutas extraídas de la aplicación Strava:

 $\circledcirc$ 

3D

 $\otimes$ 

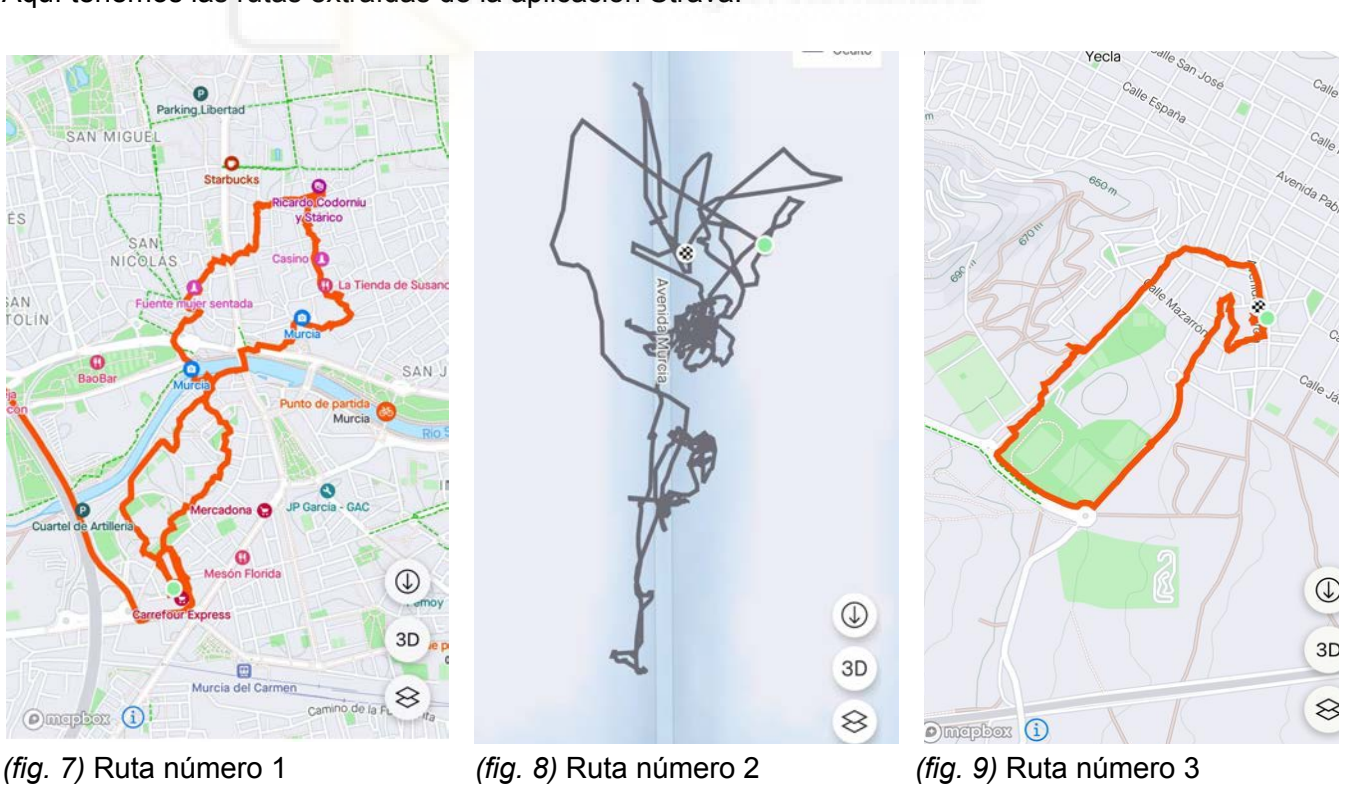

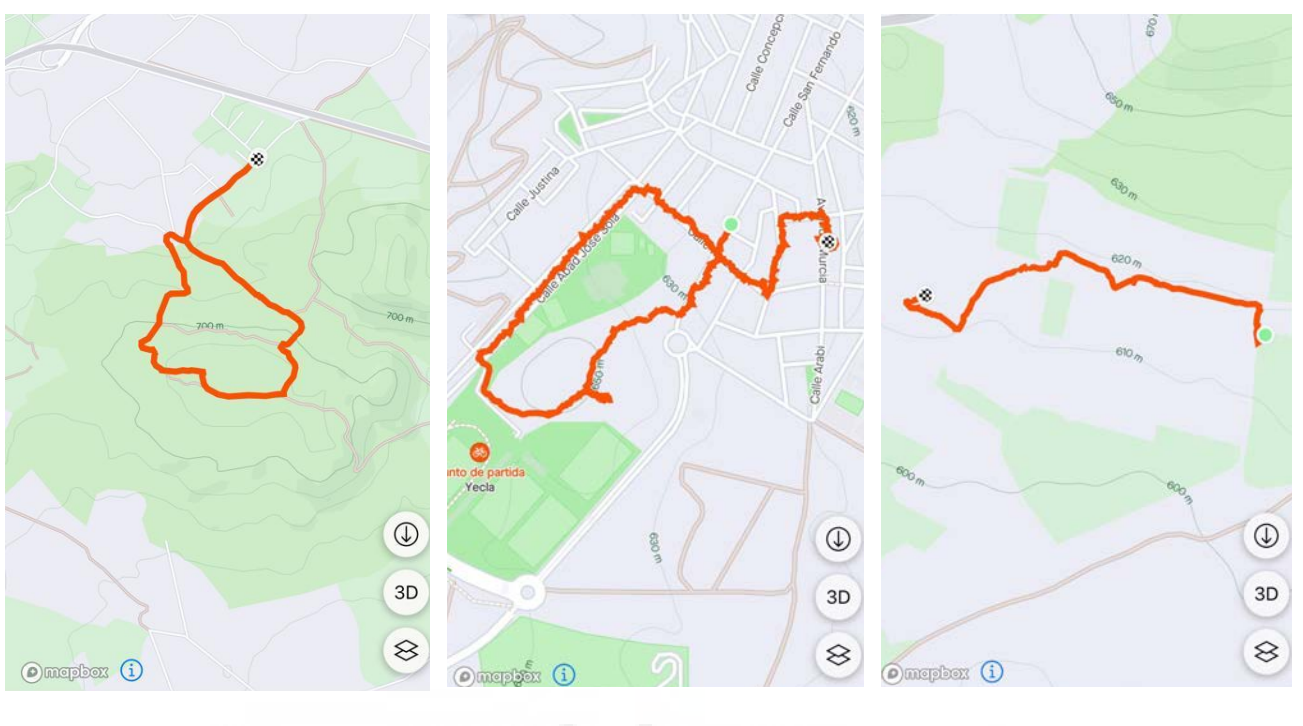

- *(fig. 10)* Ruta número 4 *(fig. 11)* Ruta número 5 *(fig. 12)* Ruta número 6
	-

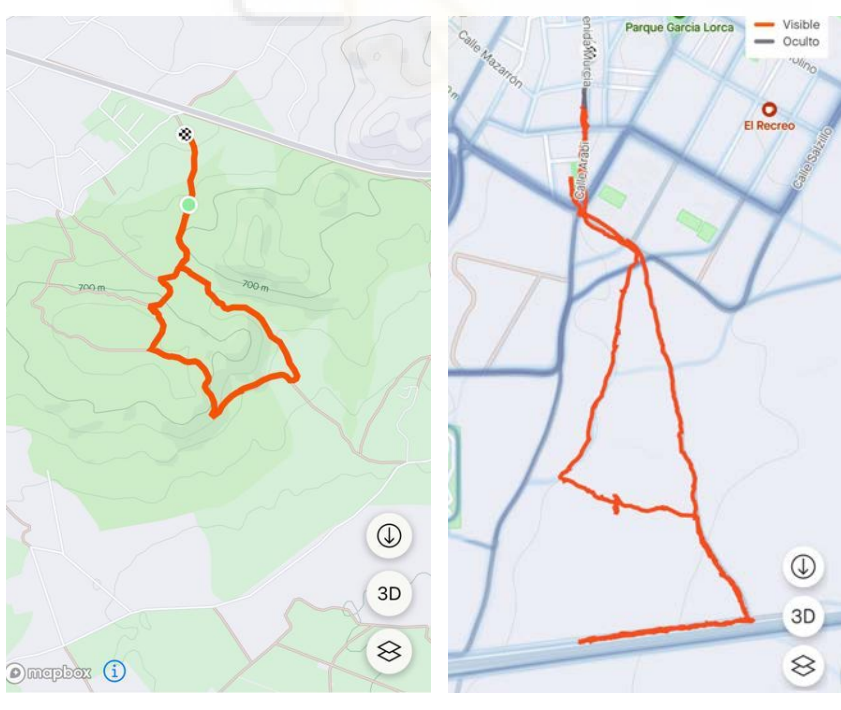

*(fig. 13)* Ruta número 7 *(fig. 14)* Ruta número 8

Para el procedimiento de la interpretación de mapas, se hicieron varias pruebas hasta llegar al método definitivo, en el cual se empleó tinta de diferentes colores, la utilización de acuarela para algún fondo, pincel y pluma.

PESPERTADOR

**ANTHENEA?** 

#### Bocetos:

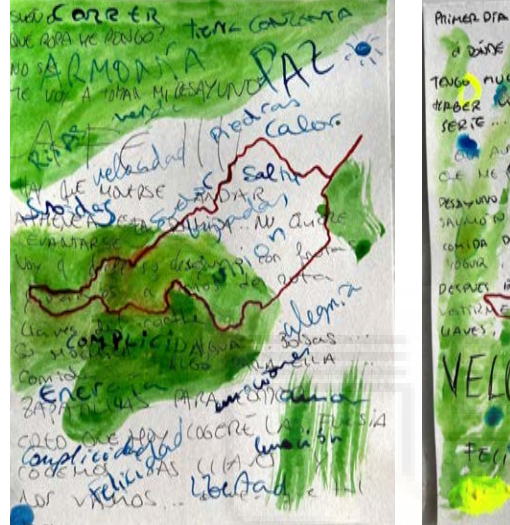

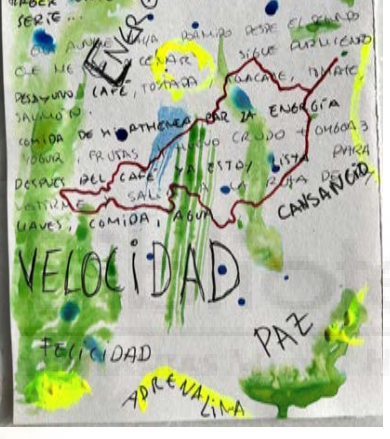

ARRIBA

**DRMICARD** 

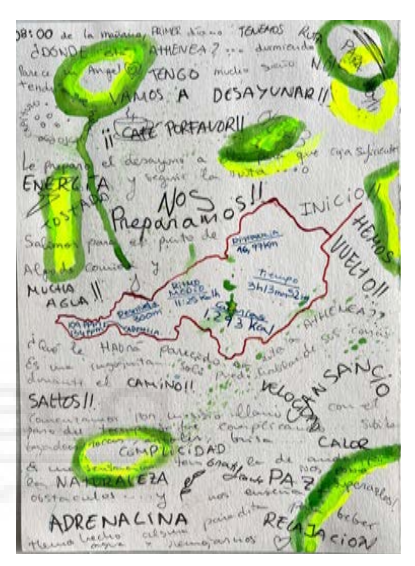

*(fig. 15)* Boceto 9 *(fig. 16)* Boceto 10 *(fig. 17)* Boceto 11

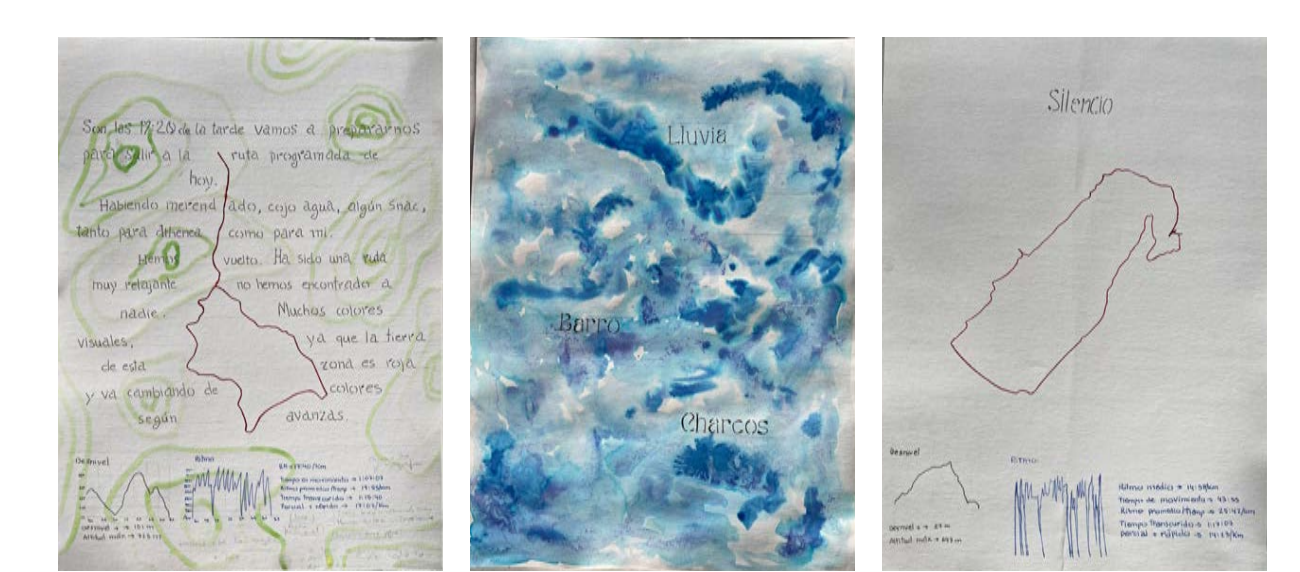

*(fig. 18)* Boceto 12 *(fig. 19)* Boceto 13 *(fig. 20)* Boceto 14

Procedimiento de la obra elegida:

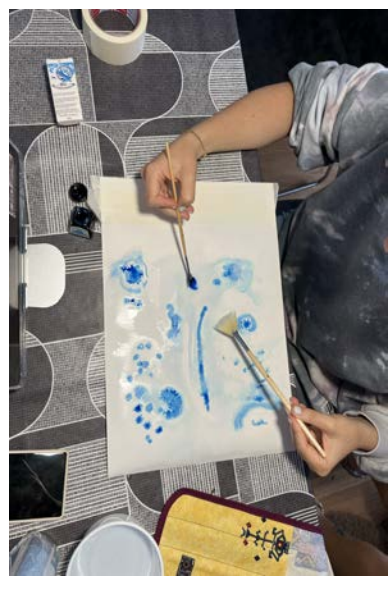

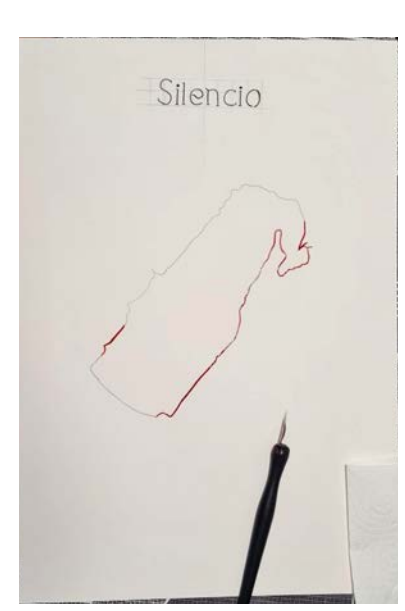

*(fig. 21)* Tinta con pincel *(fig. 22)* Tinta con pluma *(fig. 23)* Acuarela

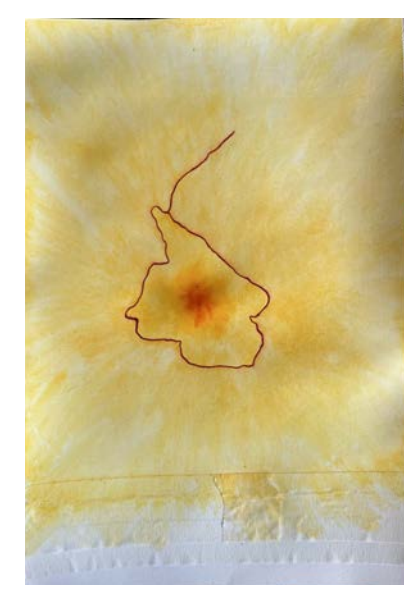

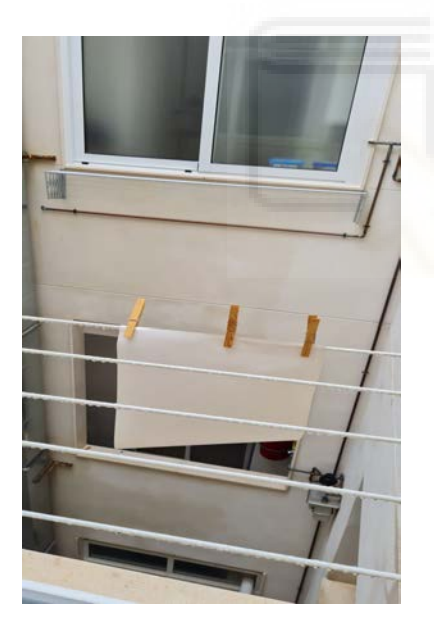

*(fig. 24)* papel tendido con agua de lluvia

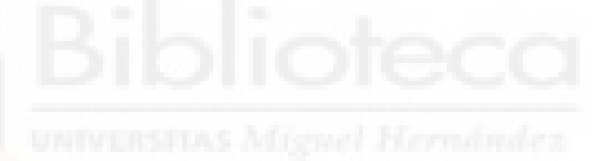

En los mapas aparece la silueta de las rutas mezclado con los hechos de ese día, sentimientos, sensaciones, etc…

En las cuales se ha empleado una caligrafía similar para dar una intención y un sentido a todos los detalles, con una ligera semejanza a los mapas antigüos hechos a mano.

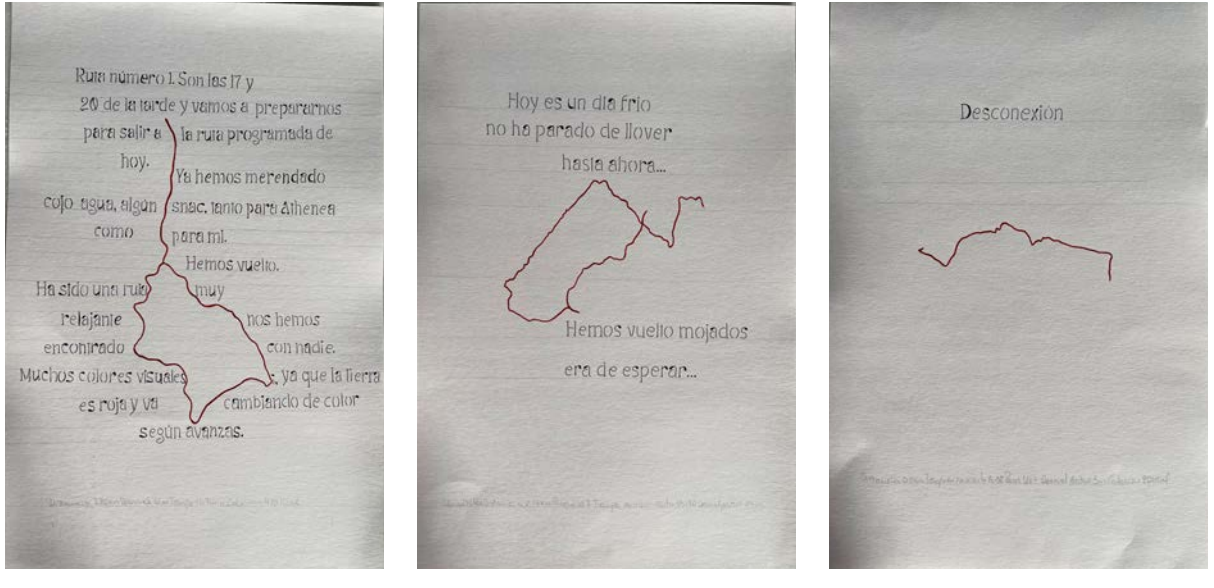

*(fig. 25)* Letras *(fig. 26)* Letras *(fig. 27)* Letras

En el pie de los mapas se han añadido los datos proporcionados por la aplicación de una forma más sutil para no quitar protagonismo a los demás elementos.

Siguiendo con las muestras de tierra cogidas de cada lugar se ha procedido de la siguiente manera:

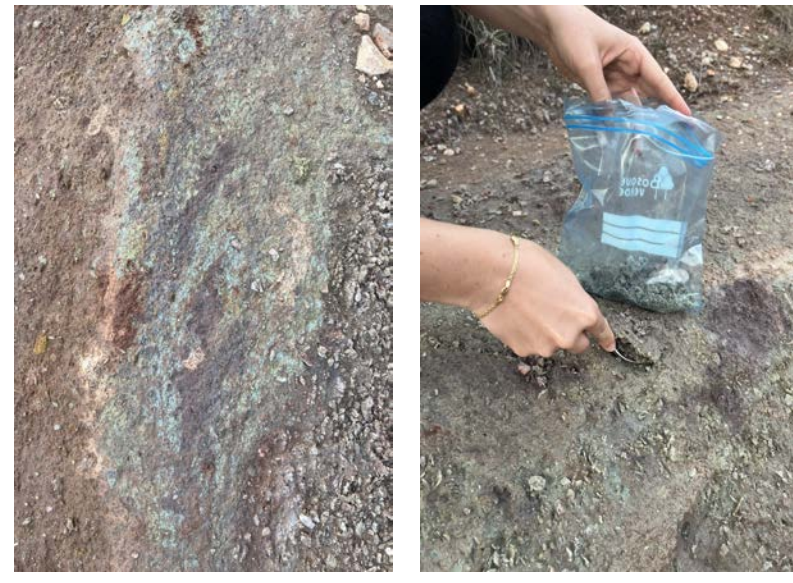

*(fig. 28)* Imagen tierra *(fig. 29)* Muestra

Marcamos el centro del soporte y creamos un cuadrado de 8 cm a cada lado del punto marcado, en total 16x16cm. *(fig. 1)*

Seguidamente se aplica la cola blanca en todo el cuadrado con una brocha.*(fig. 2)* Espolvoreamos la tierra de cada sitio en sus correspondientes soportes.*(fig. 3)*

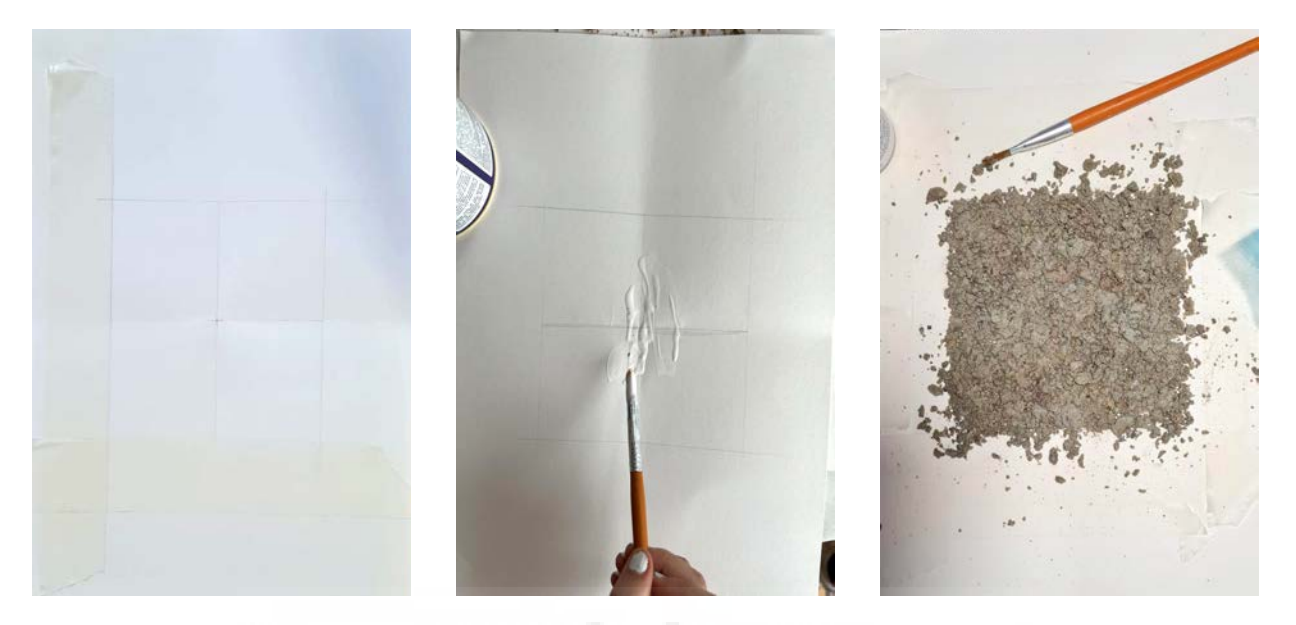

*tierra*

*(fig.30) Cuadrado (fig. 31) Cola blanca (fig. 32) Añadimos la*

Retiramos la cinta de carrocero colocada delineando el cuadrado de la lámina. Dejamos secar unas 14 horas aproximadamente y cuidadosamente se retira el exceso simplemente colocando el soporte en vertical.

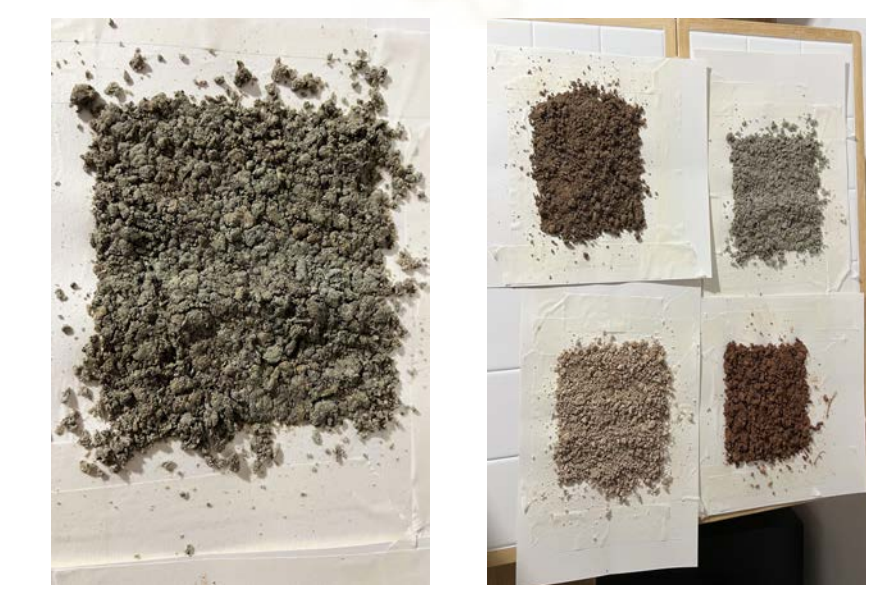

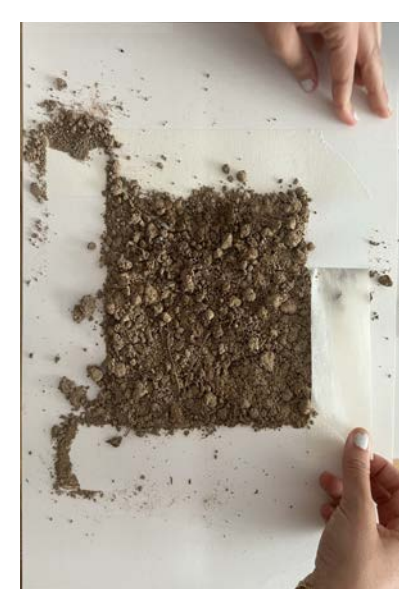

*(fig.33)* Poner la tierra *(fig. 34)* Dejar secar *(fig. 35)* Retirar cinta

Este proceso se ha tenido que repetir varias veces hasta encontrar la forma estética adecuada y la adherencia correcta de la tierra al soporte.

#### **5. RESULTADOS**

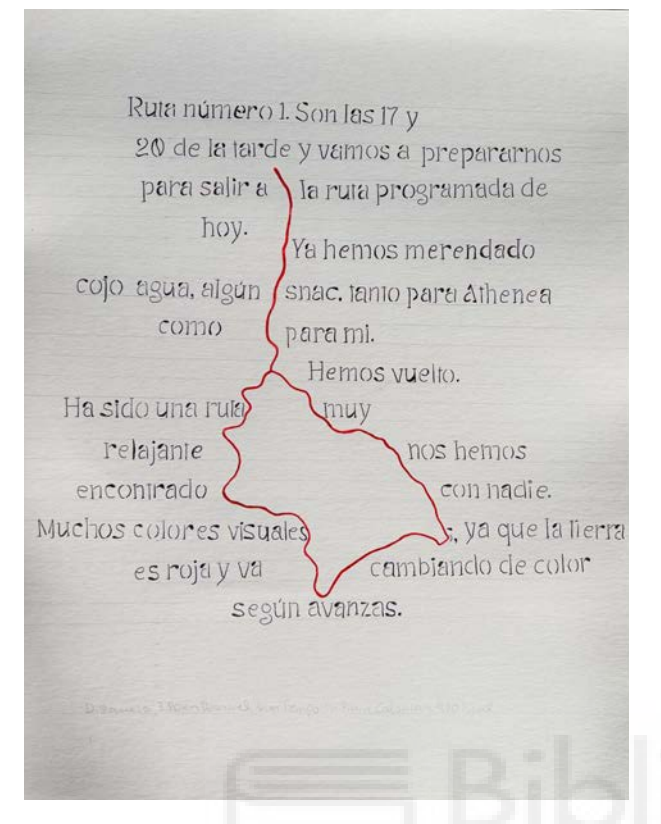

*(fig. 36)* Mapa letras *(fig. 37)* Mapa calor

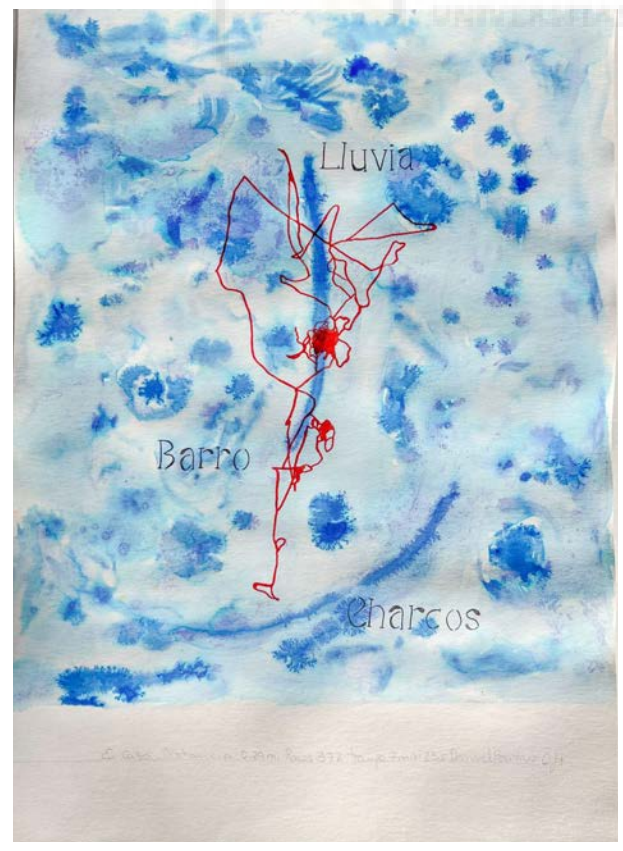

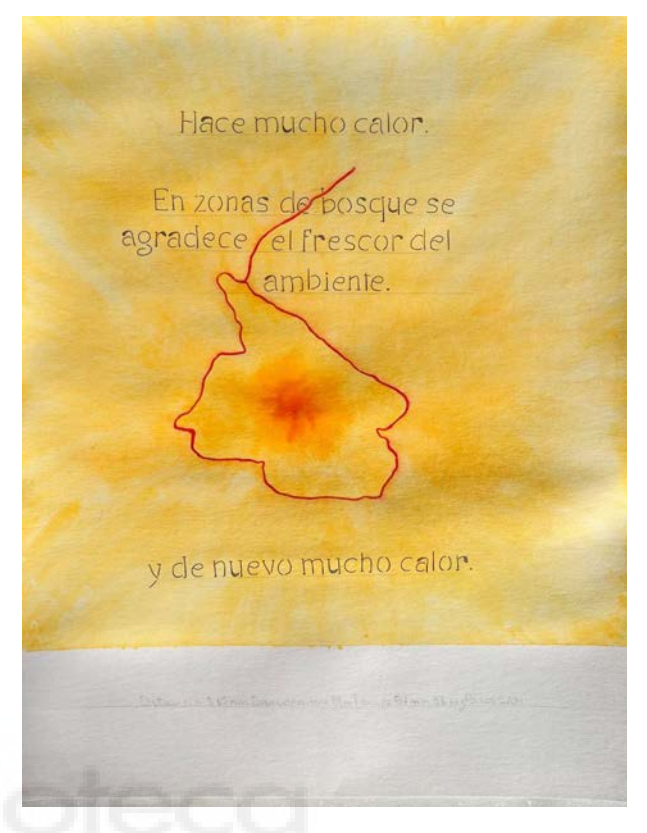

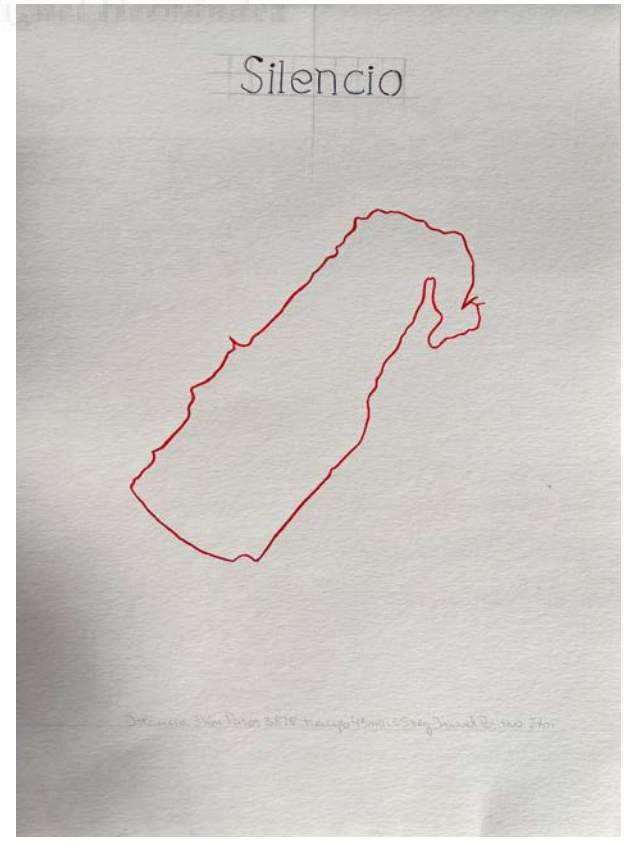

*(fig. 38)* Mapa lluvia *(fig. 39)* Mapa silencio

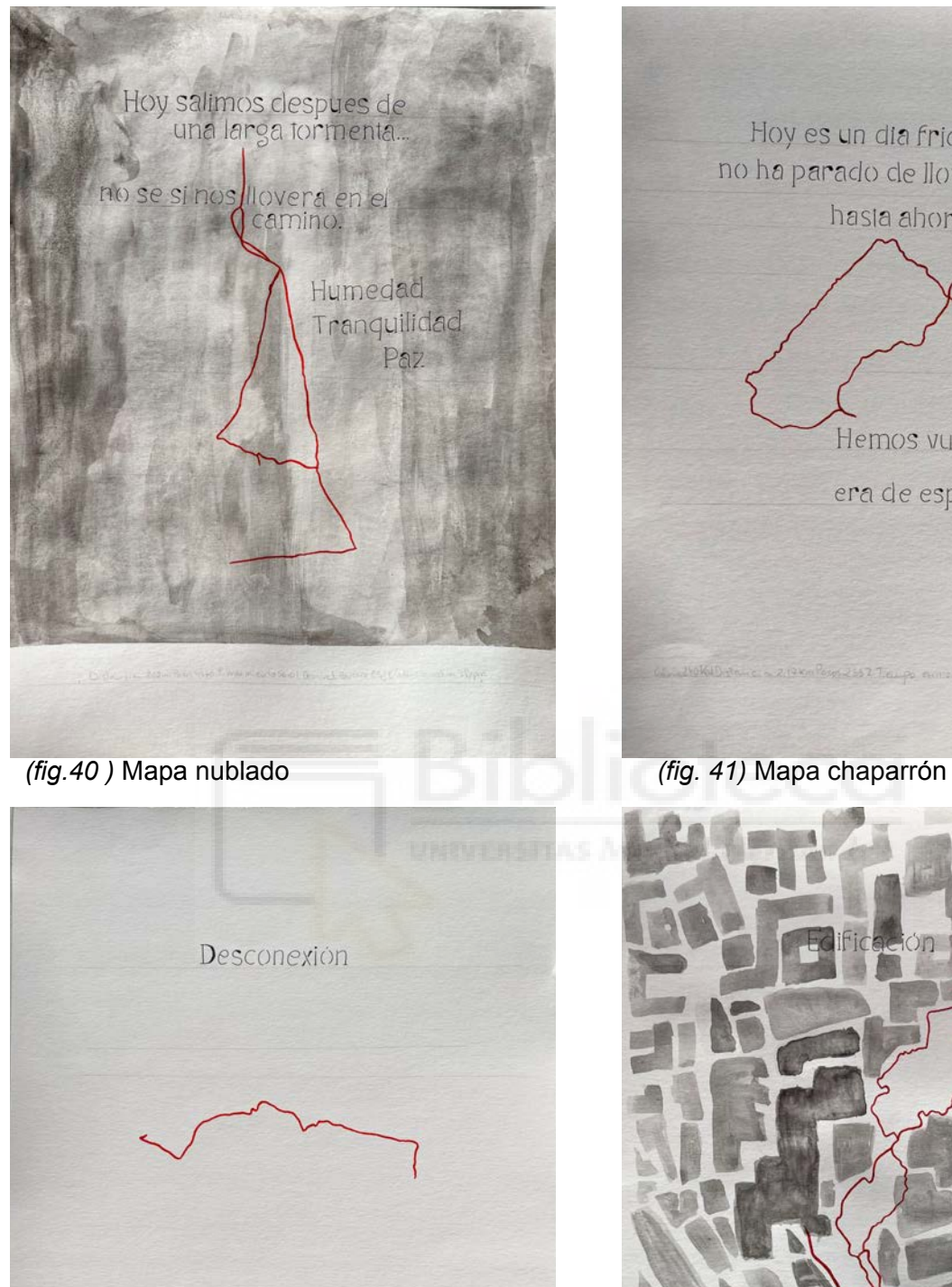

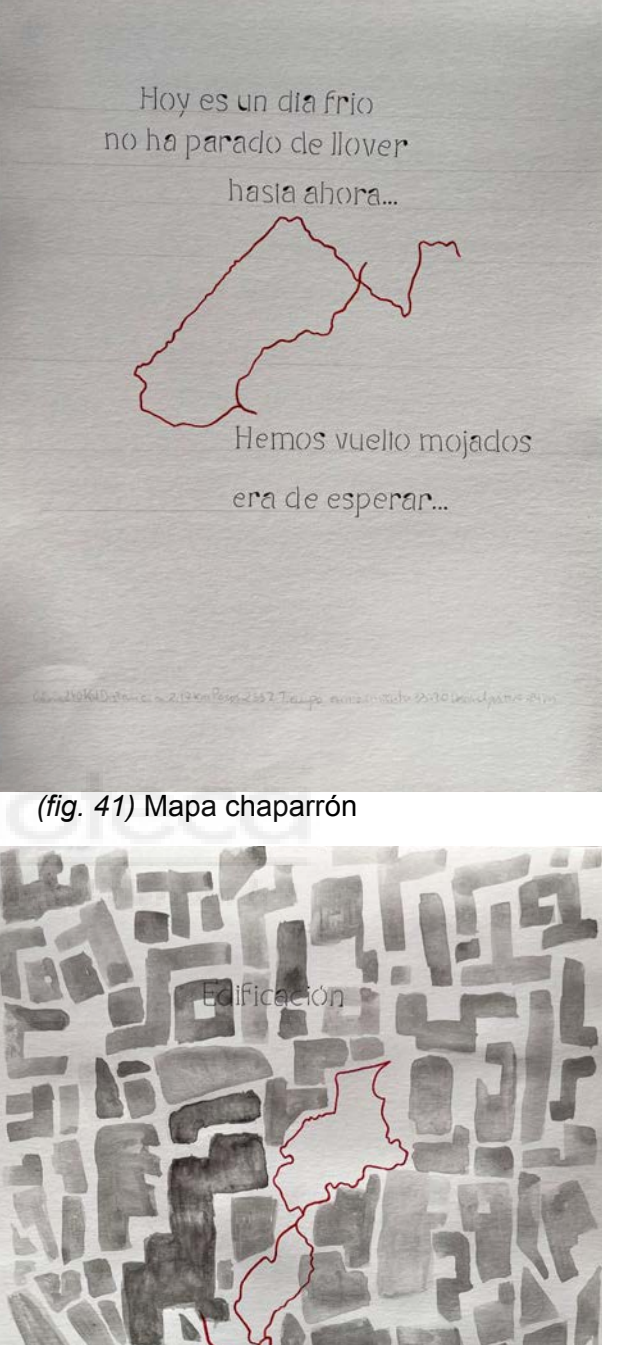

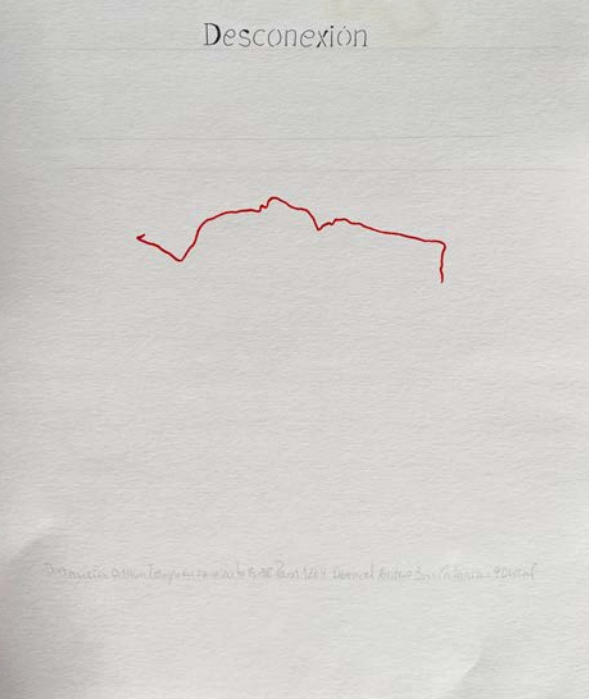

*(fig. 42)* Mapa desconexión *(fig. 43)* Mapa urbano

## Exposición final:

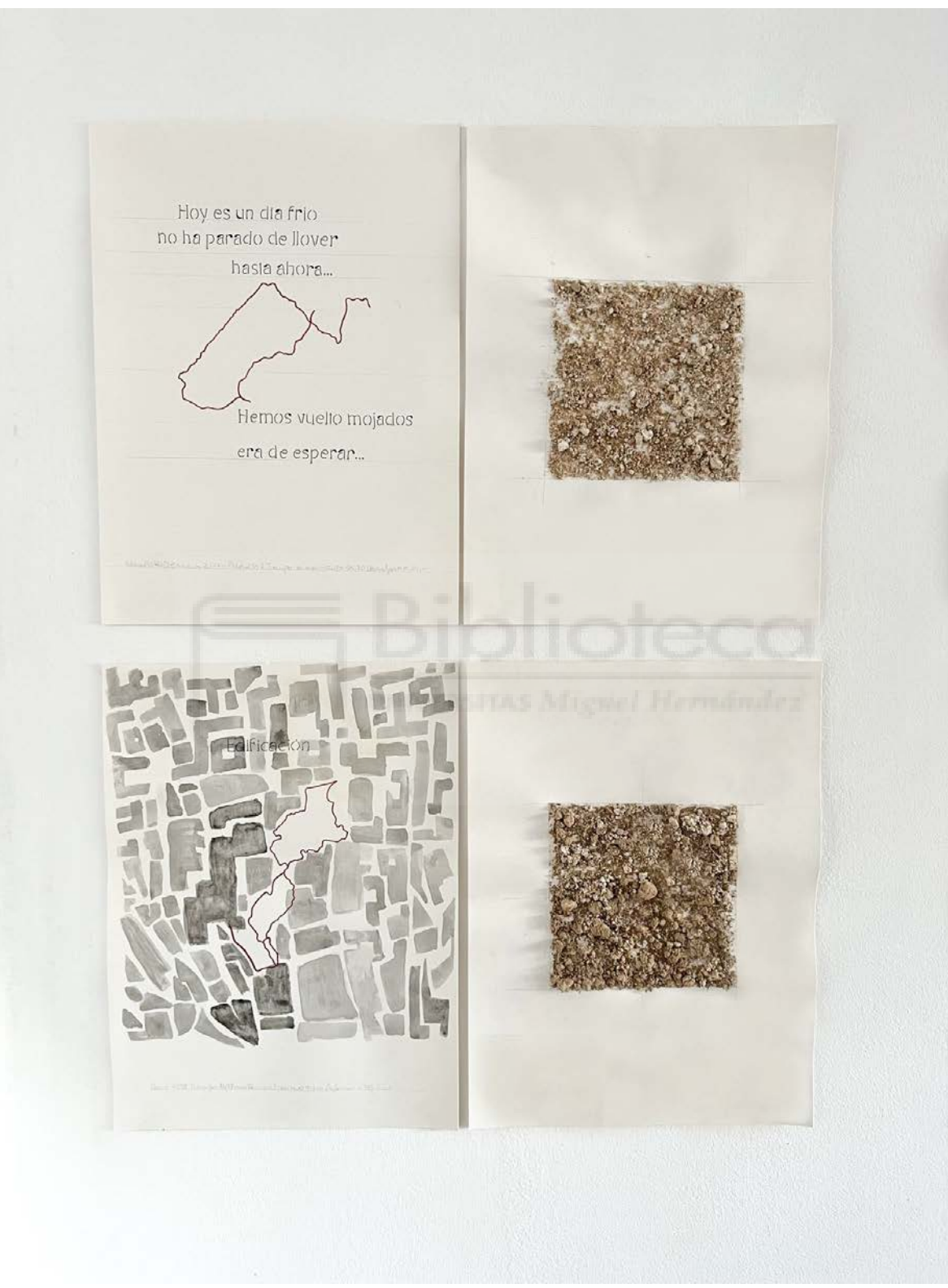

*(fig. 44)* Mapa chaparrón y mapa urbano junto con sus muestras de tierra.

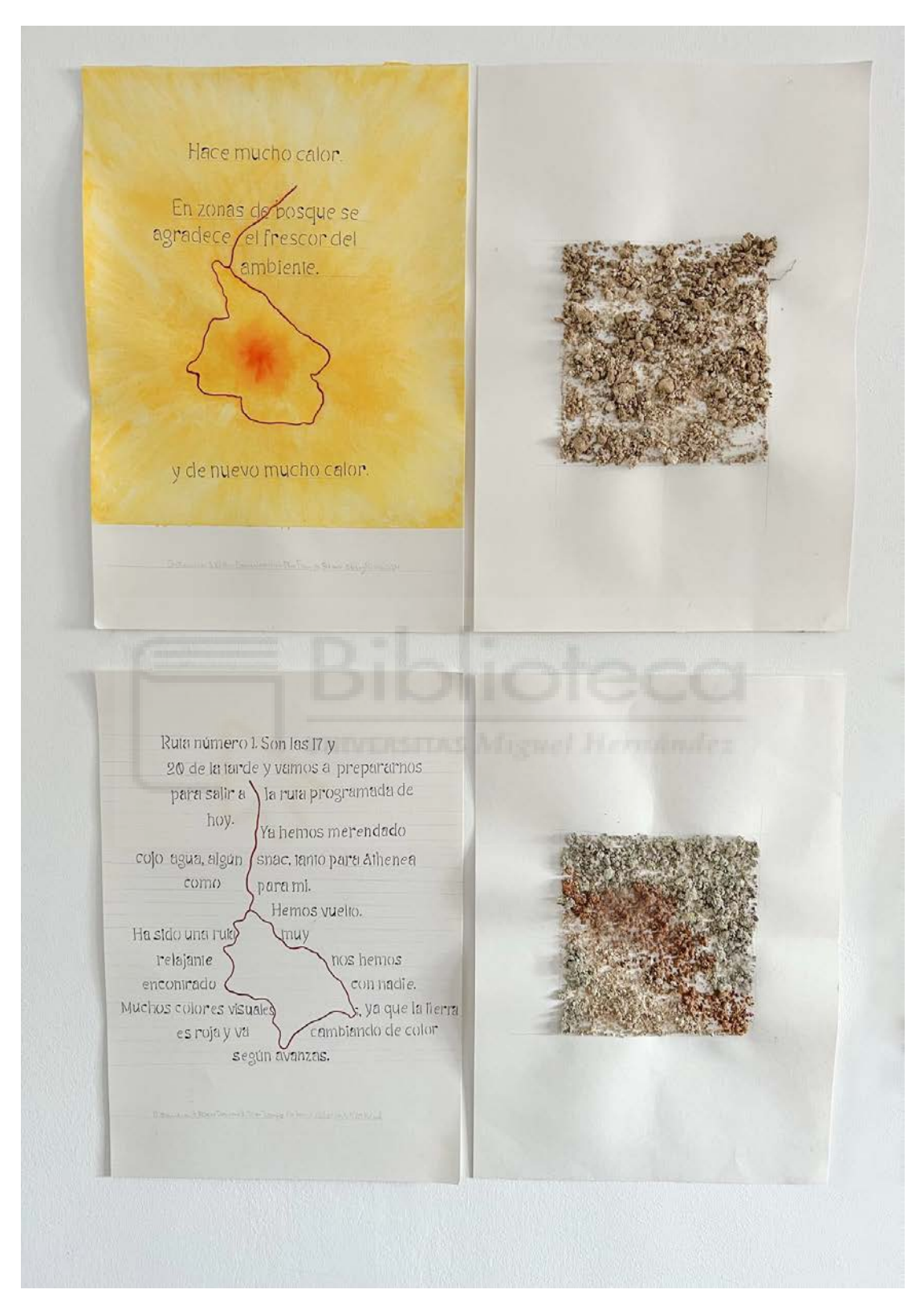

*(fig. 45)* Mapa calor y Mapa letras junto con sus muestras de tierra.

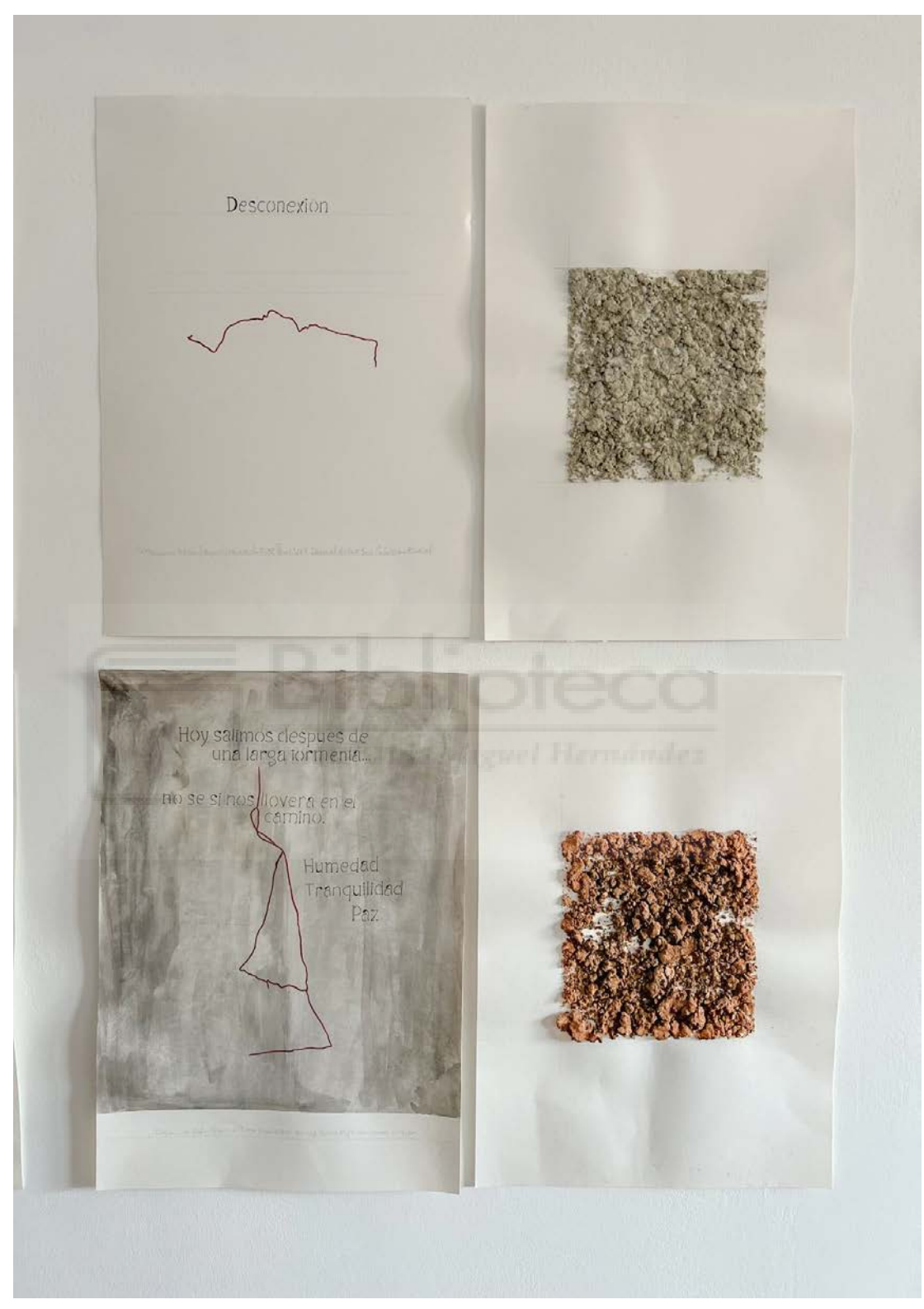

*(fig. 46)* Mapa desconexión y mapa nublado junto con sus muestras de tierra.

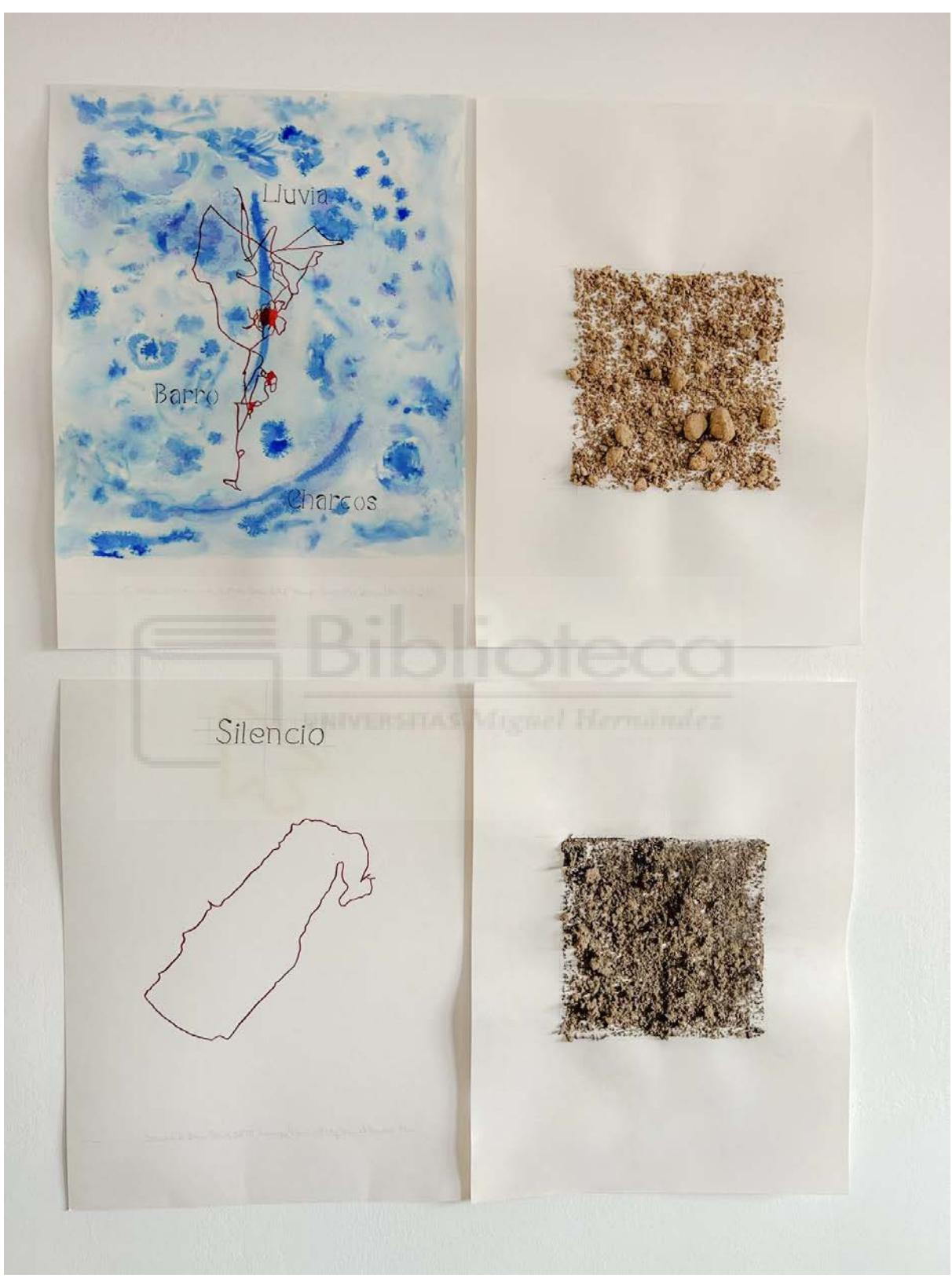

*(fig. 47)* Mapa lluvia y mapa silencio junto con sus muestras de tierra.

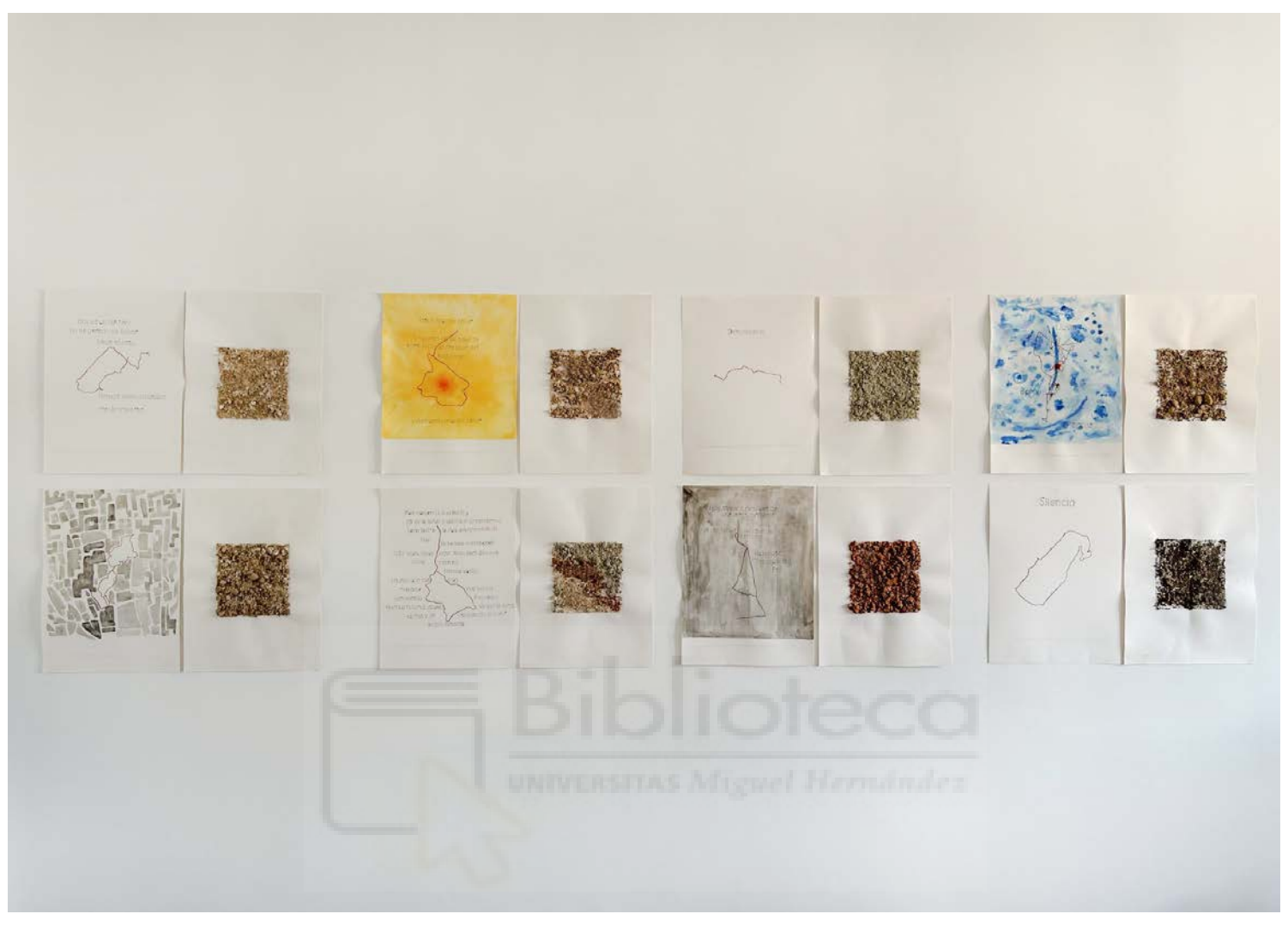

*(fig. 48)* Todos los mapas junto con sus muestras de tierra

## **6. BIBLIOGRAFÍA (FUENTES ELECTRÓNICAS):**

Blanco, P. (s.f.). Entrevista Paloma Blanco. Plataforma de Arte Contemporáneo. Recuperado de <https://www.plataformadeartecontemporaneo.com/pac/entrevista-paloma-blanco/>

- De Miguel, R. (s.f.). Mapping a garden for vital reenchantment. Recuperado de [https://www.reginademiguel.net/MAPPING-A-GARDEN-FOR-VITAL-REENCHANME](https://www.reginademiguel.net/MAPPING-A-GARDEN-FOR-VITAL-REENCHANMENT) [NT](https://www.reginademiguel.net/MAPPING-A-GARDEN-FOR-VITAL-REENCHANMENT)
- Grau, I. (s.f.). Traveling exhibition. Recuperado de <https://www.irenegrau.com/paintings/traveling-exhibition.html>
- LUCE (2020). Hoja escrito por los dos lados, la siguiente: OYEME. Es la que enseñaría. Recuperado de <https://luceabc.tumblr.com/post/617353785906528256/22-marzo-2020>
- Masdearte (s.f.). Hamish Fulton y la vida propia del caminar. Recuperado de <https://masdearte.com/especiales/hamish-fulton-y-la-vida-propia-del-caminar/>

Pérez-Jofre, I. (2020). Tierra. Recuperado de <http://ignacioperezjofre.blogspot.com/>